# МУНИЦИПАЛЬНОЕ АВТОНОМНОЕ ОБЩЕОБРАЗОВАТЕЛЬНОЕ УЧРЕЖДЕНИЕ «УЛЬЯНОВСКАЯ СРЕДНЯЯ ОБЩЕОБРАЗОВАТЕЛЬНАЯ ШКОЛА»

ПРИНЯТА: На педагогическом совете «19» июня 2023 г. Протокол № 7

**УТВЕРЖДАЮ** Директор МАОУ «Ульяновская СОШ» Киселева Т.А. ПриказИе 66 «23» июня 2023 г. **MAOY БЯНОВСКАЯ** COLLID 打压出

> Подписано цифровой подписью: КИСЕЛЕВА ТАИСЬЯ АНАТОЛЬЕВНА DN: c=RU, st=Калининградская область, title=ИСПОЛНЯЮЩИЙ ОБЯЗАННОСТИ ДИРЕКТОРА, o=МУНИЦИПАЛЬНОЕ АВТОНОМНОЕ ОБЩЕОБРАЗОВАТЕЛЬНОЕ УЧРЕЖДЕНИЕ "УЛЬЯНОВСКАЯ СРЕДНЯЯ ОБЩЕОБРАЗОВАТЕЛЬНАЯ ШКОЛА", 1.2.643.100.3=120B3031383031323238353033, 1.2.643.3.131.1.1=120C333930393030333132363030, email=uljanovoschola@bk.ru, givenName=ТАИСЬЯ АНАТОЛЬЕВНА, sn=КИСЕЛЕВА, cn=КИСЕЛЕВА ТАИСЬЯ АНАТОЛЬЕВНА Дата: 2023.10.04 19:38:06 +02'00'

# РАБОЧАЯ ПРОГРАММА **ПО ИНФОРМАТИКЕ И ИКТ**

5 класс

Учитель информатики и ИКТ Манкус Александр Гентарович

пос. Ульяново 2023

**Рабочая программа** по информатике для 5 класса составлена на основе авторской программы Босовой Л.Л. «Программа курса информатики для 5-7 классов средней общеобразовательной школы» с учетом примерной программы по информатике, которая составлена на основе фундаментального ядра содержания общего образования, требований к результатам основного общего образования, представленных в федеральном государственном образовательном стандарте общего образования второго поколения.

Преподавание курса ориентировано на использование учебного и программнометодического комплекса, в который входят:

- «Информатика и ИКТ: учебник для 5 класса / Босова Л.Л. – М.:БИНОМ. Лаборатория знаний, 2010»;

- «Информатика и ИКТ: рабочая тетрадь для 5 класса/ Босова Л.Л. – М.:БИНОМ. Лаборатория знаний, 2010»;

- Информатика и ИКТ. 5–7 классы: методическое пособие/Босова Л. Л., Босова А. Ю. – М.:БИНОМ. Лаборатория знаний, 2010»;

- набор цифровых образовательных ресурсов на диске «Информатика 5–7».

### **Цели рабочей программы:**

- формирование общеучебных умений и навыков на основе средств и методов информатики и ИКТ, в том числе овладение умениями работать с различными видами информации, самостоятельно планировать и осуществлять индивидуальную и коллективную информационную деятельность, представлять и оценивать ее результаты;

- пропедевтическое изучение понятий основного курса школьной информатики, обеспечивающее целенаправленное формирование общепредметных понятий, таких как «информация», «информационные процессы»;

- воспитание ответственного и избирательного отношения к информации; развитие познавательных, интеллектуальных и творческих способностей учащихся.

### **Задачи рабочей программы:**

- показать учащимся роль информации и информационных процессов в их жизни и в окружающем мире;

- организовать работу в виртуальных лабораториях, направленную на овладение первичными навыками исследовательской деятельности, получение опыта принятия решений и управления объектами с помощью составленных для них алгоритмов;

- организовать компьютерный практикум, ориентированный на: формирование умений использования средств информационных и коммуникационных технологий для сбора, хранения, преобразования и передачи различных видов информации (работа с текстом и графикой в среде соответствующих редакторов); овладение способами и методами освоения новых инструментальных средств; формирование умений и навыков самостоятельной работы; стремление использовать полученные знания в процессе обучения другим предметам и в жизни;

- создать условия для овладения основами продуктивного взаимодействия и сотрудничества со сверстниками и взрослыми: умения правильно, четко и однозначно формулировать мысль в понятной собеседнику форме; умения выступать перед аудиторией, представляя ей результаты своей работы с помощью средств ИКТ.

### **Изменения, внесенные в рабочую программу и их обоснования**

Авторская программа, рассчитана на 33 часа, предусматривает 2 часа резерва. Можно предложить ученикам выполнить следующие работы по собственному замыслу:

- 1. Создать в текстовом процессоре текстовый документ "Чему я научился на уроках информатики".
- 2. Создать рисунок в графическом редакторе.
- 3. Создать средствами текстового процессора и графического редактора комбинированный документ.
- 4. Создать анимацию на свободную тему.
- 5. Создать презентацию "История письменности".

На последнем уроке эти работы можно продемонстрировать, распечатать и вывесить для всеобщего обозрения.

### **Общая характеристика учебного курса**

Программа ориентирована на использование учебника «Информатика-5» Босовой Л.Л. и может использоваться как для классов, изучавших информатику в начальной школе, так и приступающих к ее изучению впервые.

Программа рассчитана на 1 час в неделю (35 часов в год).

Рабочая учебная программа конкретизирует содержание предметных тем образовательного стандарта, дает распределение учебных часов по темам.

### **Место учебного курса в учебном плане**

Информатика изучается в 5 классе основной школы, за счет часов части базисного учебного плана, формируемая участниками образовательного процесса. Рабочая программа рассчитана на 35 часов в год (1 час в неделю), которой предусмотрено проведение 4 контрольных работ, 15 практических работ.

# **Требования к результатам освоения содержания учебного курса**

Программа позволяет добиваться следующих результатов освоения образовательной программы основного общего образования:

# *Личностные результаты***:**

• широкие познавательные интересы, инициатива и любознательность, мотивы познания и творчества; готовность и способность учащихся к саморазвитию и реализации творческого потенциала в духовной и предметно-продуктивной деятельности за счет развития их образного, алгоритмического и логического мышления;

• готовность к повышению своего образовательного уровня и продолжению обучения с использованием средств и методов информатики и ИКТ;

• интерес к информатике и ИКТ, стремление использовать полученные знания в процессе обучения другим предметам и в жизни;

• основы информационного мировоззрения – научного взгляда на область информационных процессов в живой природе, обществе, технике как одну из важнейших областей современной действительности;

• способность увязать учебное содержание с собственным жизненным опытом и личными смыслами, понять значимость подготовки в области информатики и ИКТ в условиях развития информационного общества;

• готовность к самостоятельным поступкам и действиям, принятию ответственности за их результаты; готовность к осуществлению индивидуальной и коллективной информационной деятельности;

• способность к избирательному отношению к получаемой информации за счет умений ее анализа и критичного оценивания; ответственное отношение к информации с учетом правовых и этических аспектов ее распространения;

• развитие чувства личной ответственности за качество окружающей информационной среды;

• способность и готовность к принятию ценностей здорового образа жизни за счет знания основных гигиенических, эргономических и технических условий безопасной эксплуатации средств ИКТ.

### *Метапредметные результаты:*

Основные *метапредметные образовательные результаты*, достигаемые в процессе пропедевтической подготовки школьников в области информатики и ИКТ:

• уверенная ориентация учащихся в различных предметных областях за счет осознанного использования при изучении школьных дисциплин таких общепредметных понятий как «объект», «система», «модель», «алгоритм», «исполнитель» и др.;

• владение основными общеучебными умениями информационно-логического характера: анализ объектов и ситуаций; синтез как составление целого из частей и самостоятельное достраивание недостающих компонентов; выбор оснований и критериев для сравнения, сериации, классификации объектов; обобщение и сравнение данных; подведение под понятие, выведение следствий; установление причинно-следственных связей; построение логических цепочек рассуждений и т.д.,

• владение умениями организации собственной учебной деятельности, включающими: целеполагание как постановку учебной задачи на основе соотнесения того, что уже известно, и того, что требуется установить; планирование – определение последовательности промежуточных целей с учетом конечного результата, разбиение задачи на подзадачи, разработка последовательности и структуры действий, необходимых для достижения цели при помощи фиксированного набора средств; прогнозирование – предвосхищение результата; контроль – интерпретация полученного результата, его соотнесение с имеющимися данными с целью установления соответствия или несоответствия (обнаружения ошибки); коррекция – внесение необходимых дополнений и корректив в план действий в случае обнаружения ошибки; оценка – осознание учащимся того, насколько качественно им решена учебно-познавательная задача;

• владение основными универсальными умениями информационного характера: постановка и формулирование проблемы; поиск и выделение необходимой информации, применение методов информационного поиска; структурирование и визуализация информации; выбор наиболее эффективных способов решения задач в зависимости от конкретных условий; самостоятельное создание алгоритмов деятельности при решении проблем творческого и поискового характера;

• владение информационным моделированием как основным методом приобретения знаний: умение преобразовывать объект из чувственной формы в пространственно-графическую или знаково-символическую модель; умение строить разнообразные информационные структуры для описания объектов; умение «читать» таблицы, графики, диаграммы, схемы и т.д., самостоятельно перекодировать информацию из одной знаковой системы в другую; умение выбирать форму представления информации в зависимости от стоящей задачи, проверять адекватность модели объекту и цели моделирования;

• широкий спектр умений и навыков использования средств информационных и коммуникационных технологий для сбора, хранения, преобразования и передачи различных видов информации (работа с текстом, гипретекстом, звуком и графикой в среде соответствующих редакторов; создание и редактирование расчетных таблиц для автоматизации расчетов и визуализации числовой информации в среде табличных процессоров; хранение и обработка информации в базах данных; поиск, передача и размещение информации в компьютерных сетях), навыки создания личного информационного пространства;

• опыт принятия решений и управления объектами (исполнителями) с помощью составленных для них алгоритмов (программ);

• владение базовыми навыками исследовательской деятельности, проведения виртуальных экспериментов; владение способами и методами освоения новых инструментальных средств;

• владение основами продуктивного взаимодействия и сотрудничества со сверстниками и взрослыми: умение правильно, четко и однозначно сформулировать мысль в понятной собеседнику форме; умение осуществлять в коллективе совместную информационную деятельность, в частности при выполнении проекта; умение выступать перед аудиторией, представляя ей результаты своей работы с помощью средств ИКТ; использование коммуникационных технологий в учебной деятельности и повседневной жизни.

### *Предметные результаты:*

• понимать и правильно применять на бытовом уровне понятия «информация», «информационный объект»;

• различать виды информации по способам её восприятия человеком, по формам представления на материальных носителях;

• приводить простые жизненные примеры передачи, хранения и обработки информации в деятельности человека, в живой природе, обществе, технике;

• приводить примеры информационных носителей;

• иметь представление о способах кодирования информации;

• уметь кодировать и декодировать простейшее сообщение;

• определять устройства компьютера, моделирующие основные компоненты информационных функций человека;

• различать программное и аппаратное обеспечение компьютера;

• запускать программы из меню Пуск;

• уметь изменять размеры и перемещать окна, реагировать на диалоговые окна;

• вводить информацию в компьютер с помощью клавиатуры и мыши;

• уметь применять текстовый редактор для набора, редактирования и форматирования простейших текстов;

• уметь применять простейший графический редактор для создания и редактирования рисунков;

• уметь выполнять вычисления с помощью приложения Калькулятор;

• знать о требованиях к организации компьютерного рабочего места, соблюдать требования безопасности и гигиены в работе со средствами ИКТ.

### **Содержание учебного курса**

### **1. Компьютер для начинающих**

Информация и информатика.

Как устроен компьютер. Техника безопасности и организация рабочего места.

Ввод информации в память компьютера. Клавиатура. Группы клавиш. Основная позиция пальцев на клавиатуре.

Программы и файлы. Рабочий стол. Управление компьютером с помощью мыши. Главное меню. Запуск программ. Управление компьютером с помощью меню.

### *Компьютерный практикум.*

Практическая работа №1 «Знакомимся с клавиатурой».

Практическая работа №2 «Осваиваем мышь».

Практическая работа №3 «Запускаем программы. Основные элементы окна программы».

Практическая работа №4 «Знакомимся с компьютерным меню».

Клавиатурный тренажер.

### **2. Информация вокруг нас**

Действия с информацией.

Хранение информации. Носители информации. Передача информации. Кодирование информации. Язык жестов. Формы представления информации. Метод координат. Текст как форма представления информации. Табличная форма представления информации. Наглядные формы представления информации.

Обработка информации. Изменение формы представления информации. Систематизация информации. Поиск информации. Кодирование как изменение формы представления информации.

Получение новой информации. Преобразование информации по заданным правилам. Преобразование информации путем рассуждений. Разработка плана действий и его запись. Запись плана действий в табличной форме.

### *Компьютерный практикум.*

Клавиатурный тренажер.

Координатный тренажер.

Логические компьютерные игры, поддерживающие изучаемый материал.

# **3. Информационные технологии**

Подготовка текстовых документов. Текстовый редактор и текстовый процессор. Этапы подготовки документа на компьютере. Компьютерная графика. Графические редакторы. Устройства ввода графической информации. Создание движущихся изображений.

# *Компьютерный практикум.*

Практическая работа №5 «Выполняем вычисления с помощью приложения Калькулятор».

Практическая работа №6 «Вводим текст».

Практическая работа №7 «Редактируем текст».

Практическая работа №8 «Работаем с фрагментами текста».

Практическая работа №9 «Форматируем текст».

Практическая работа №10 «Знакомимся с инструментами рисования графического редактора».

Практическая работа №11 «Начинаем рисовать».

Практическая работа №12 «Создаем комбинированные документы».

Практическая работа №13 «Работаем с графическими фрагментами».

Практическая работа №14 «Создаем анимацию на заданную тему».

Практическая работа №15 «Создаем анимацию на свободную тему».

### **Тематическое планирование**

### 1. **Компьютер для начинающих 8 часов**

- выделять аппаратное и программное обеспечение компьютера;

- анализировать устройства компьютера с точки зрения организации процедур ввода, хранения, обработки, вывода и передачи информации;

- определять технические средства, с помощью которых может быть реализован ввод информации (текста, звука, изображения) в компьютер

- умение работать с текстом

- установление причинно-следственных связей

- структурировать знания

- классификация понятий

- планирование учебного сотрудничества со сверстниками

- умение выражать свои мысли

# 2. **Информация вокруг нас 14 часов**

приводить примеры передачи, хранения и обработки информации в деятельности человека, в живой природе, обществе, технике;

- приводить примеры информационных носителей;

- классифицировать информацию по способам её восприятия человеком, по формам представления на материальных носителях;

- определять, информативно или нет некоторое сообщение, если известны способности конкретного субъекта к его восприятию

- умение работать с текстом

- установление причинно-следственных связей

- структурировать знания

- классификация понятий

- планирование учебного сотрудничества со сверстниками

- умение выражать свои мысли

# **3. Информационные технологии 11 часов**

# - соотносить этапы (ввод, редактирование, форматирование) создания текстового документа и возможности тестового процессора по их реализации;

-определять инструменты текстового редактора для выполнения базовых операций по созданию текстовых документов.

выделять в сложных графических объектах простые (графические примитивы);

- планировать работу по конструированию сложных графических объектов из простых;

- планировать последовательность событий на заданную тему;

- умение работать с текстом
- установление причинно-следственных связей
- структурировать знания
- классификация понятий
- планирование учебного сотрудничества со сверстниками
- умение выражать свои мысли

# **4. Резерв 2 часа**

### **Планируемые результаты изучения курса информатики в 5 классе**

В результате освоения курса информатики в 5 классе обучающиеся *получат представление:*

- об информации как одном из основных понятий современной науки, об информационных процессах и их роли в современном мире; о принципах кодирования информации;
- о программном принципе работы компьютера универсального устройства обработки информации; о направлениях развития компьютерной техники;
- о принципах организации файловой системы, основных возможностях графического интерфейса и правилах организации индивидуального информационного пространства;
- о назначении и функциях программного обеспечения компьютера; об основных средствах и методах обработки числовой, текстовой, графической и мультимедийной информации; о технологиях обработки информационных массивов с использованием электронной таблицы или базы данных;
- о требованиях техники безопасности, гигиены, эргономики и ресурсосбережения при работе со средствами информационных и коммуникационных технологий.

### **Тема 1. Введение в информатику**

Обучающиеся *научатся:*

- приводить примеры информационных процессов, источников и приемников информации;
- кодировать и декодировать информацию при известных правилах кодирования;
- оперировать информационными объектами, используя графический интерфейс: открывать, именовать, сохранять объекты, пользоваться меню и окнами, справочной системой; предпринимать меры антивирусной безопасности;
- тексты посредством квалифицированного клавиатурного письма с использованием базовых средств текстовых редакторов,
- создавать презентации на основе шаблонов;
- пользоваться персональным компьютером и его периферийным оборудованием (принтером, сканером, модемом, мультимедийным проектором, цифровой камерой)

# **Тема 2. Компьютер для начинающих**

Обучающиеся *научатся:*

- приводить примеры информационных процессов, источников и приемников информации;
- кодировать и декодировать информацию при известных правилах кодирования;
- оперировать информационными объектами, используя графический интерфейс: открывать, именовать, сохранять объекты, пользоваться меню и окнами, справочной системой; предпринимать меры антивирусной безопасности;
- тексты посредством квалифицированного клавиатурного письма с использованием базовых средств текстовых редакторов,
- создавать презентации на основе шаблонов;
- пользоваться персональным компьютером и его периферийным оборудованием (принтером, сканером, модемом, мультимедийным проектором, цифровой камерой)

# **Тема 3. Информация вокруг нас**

Обучающиеся *научатся:*

• приводить примеры информационных процессов, источников и приемников информации;

- кодировать и декодировать информацию при известных правилах кодирования;
- оперировать информационными объектами, используя графический интерфейс: открывать, именовать, сохранять объекты, пользоваться меню и окнами, справочной системой; предпринимать меры антивирусной безопасности;
- тексты посредством квалифицированного клавиатурного письма с использованием базовых средств текстовых редакторов,
- создавать презентации на основе шаблонов;
- пользоваться персональным компьютером и его периферийным оборудованием (принтером, сканером, модемом, мультимедийным проектором, цифровой камерой)

### **Тема 4. Информационные технологии**

Обучающиеся *научатся:*

- приводить примеры информационных процессов, источников и приемников информации;
- кодировать и декодировать информацию при известных правилах кодирования;
- оперировать информационными объектами, используя графический интерфейс: открывать, именовать, сохранять объекты, пользоваться меню и окнами, справочной системой; предпринимать меры антивирусной безопасности;
- тексты посредством квалифицированного клавиатурного письма с использованием базовых средств текстовых редакторов,
- создавать презентации на основе шаблонов;
- пользоваться персональным компьютером и его периферийным оборудованием (принтером, сканером, модемом, мультимедийным проектором, цифровой камерой)

# **Календарно-тематический план**

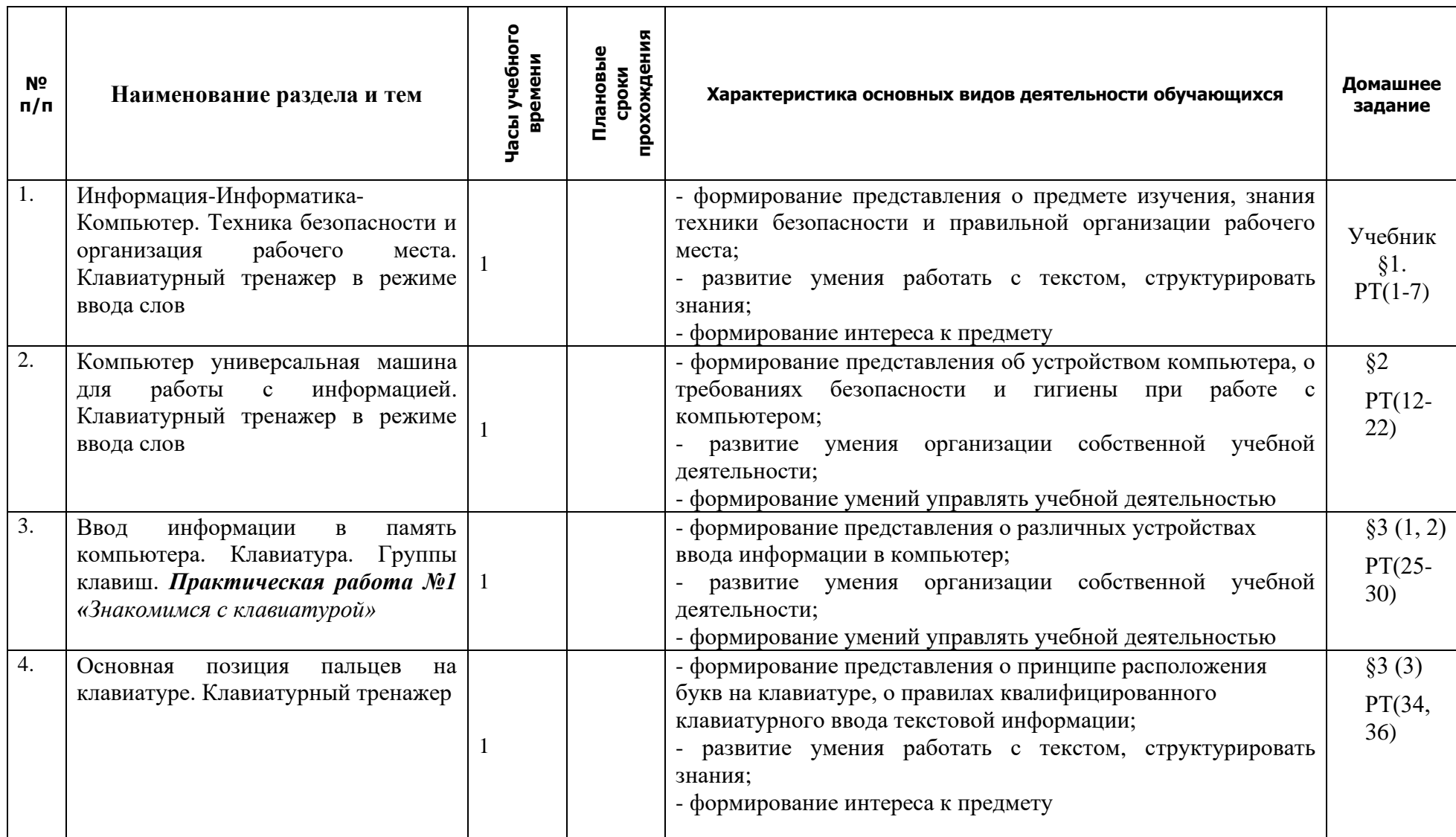

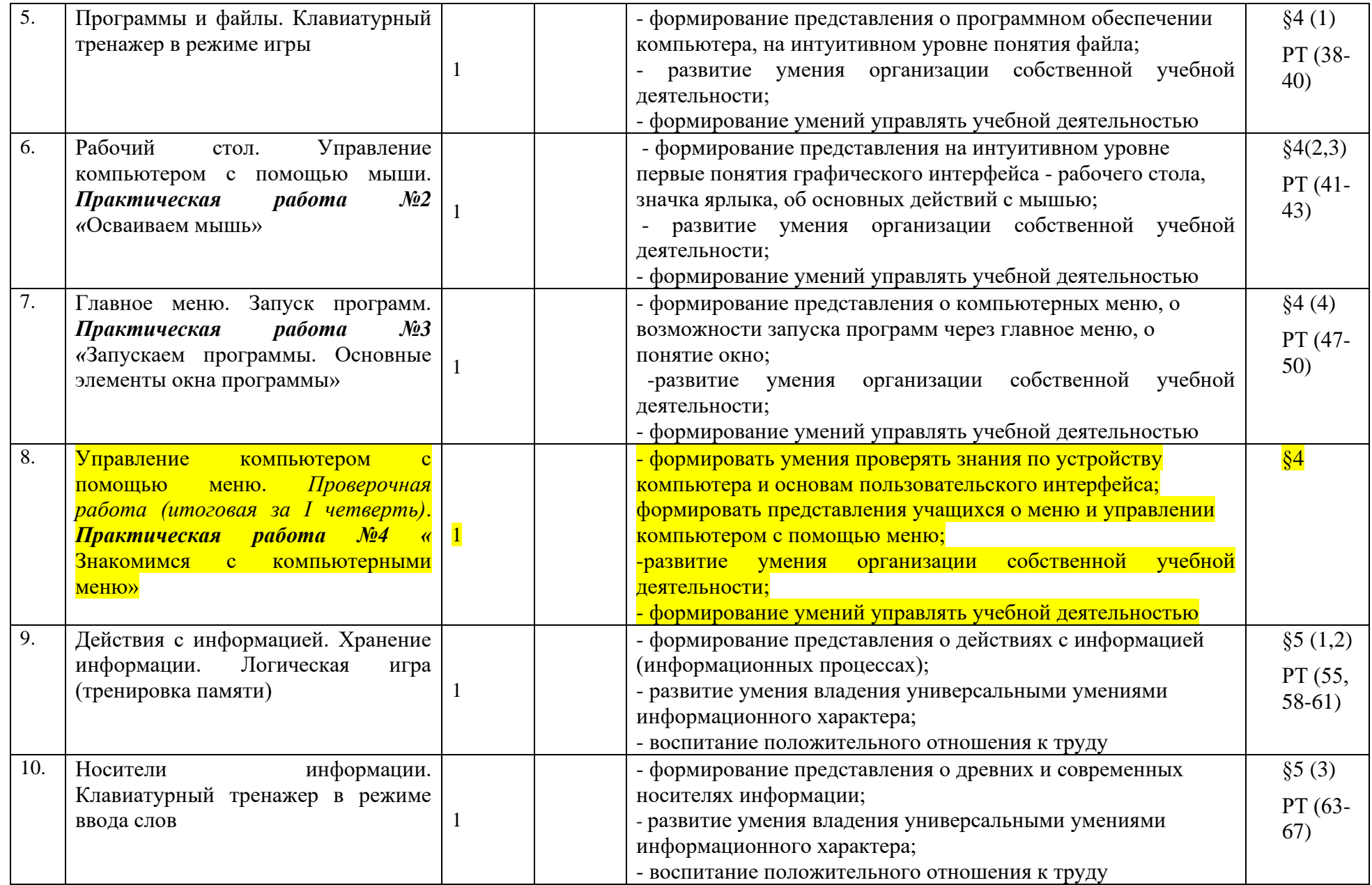

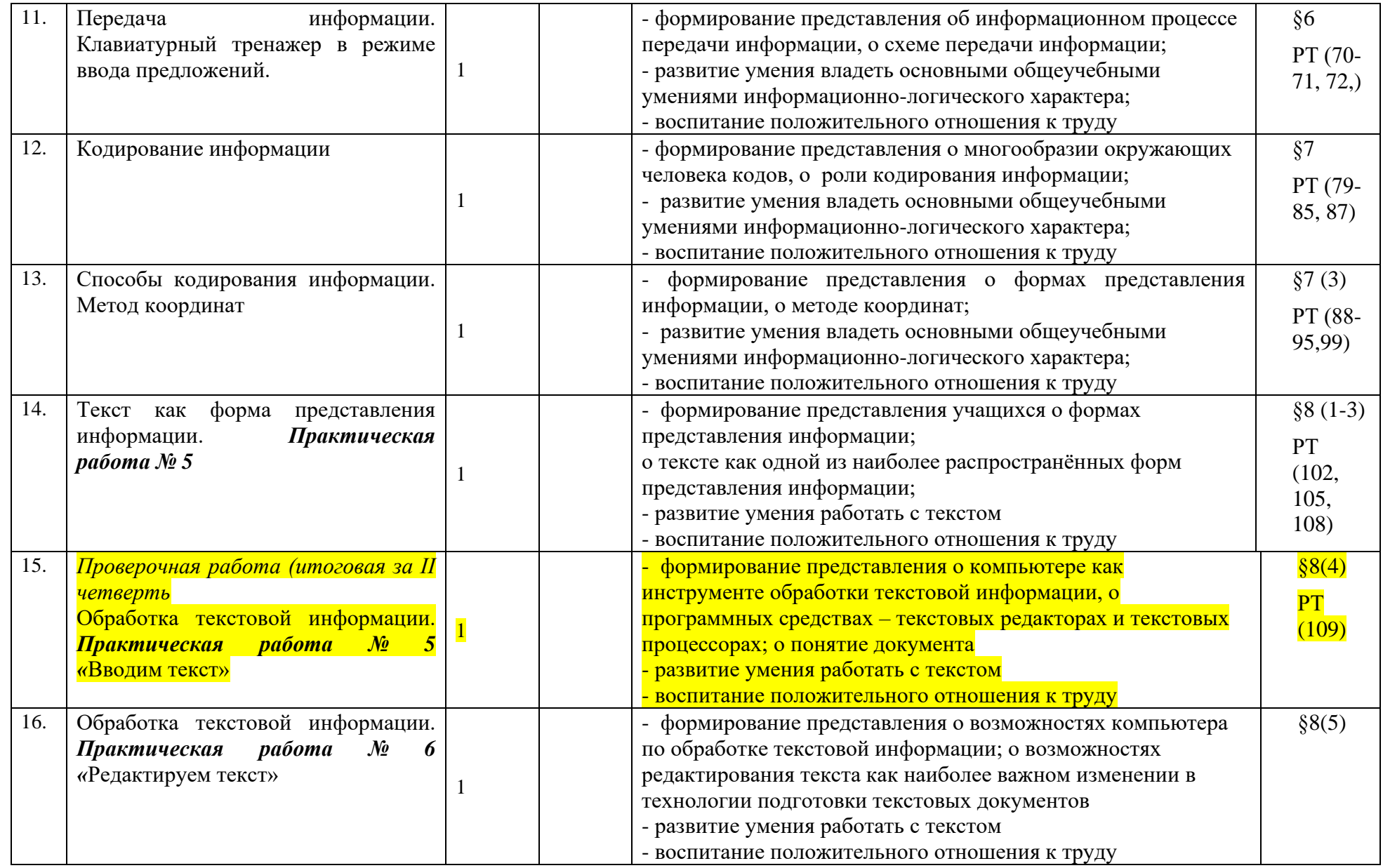

![](_page_11_Picture_272.jpeg)

![](_page_12_Picture_278.jpeg)

![](_page_13_Picture_237.jpeg)

![](_page_14_Picture_41.jpeg)

### **Учебно-методическое и материально-техническое обеспечение образовательного процесса**

### **Основная и дополнительная литература**

### **Для обучающихся:**

- 1. Босова Л.Л. Информатика: Учебник для 5 класса. М.: БИНОМ. Лаборатория знаний, 2012.
- 2. Босова Л.Л. Информатика: рабочая тетрадь для 5 класса. М.: БИНОМ. Лаборатория знаний, 2012.

# **Для учителя:**

1. Информатика и ИКТ. Учебная программа и поурочное планирование для 5–7 классов Авторы: Босова Л. Л., Босова А. Ю. М.:БИНОМ. Лаборатория знаний, 2015

2. Информатика и ИКТ: поурочные разработки для 5 класса : методическое пособие Авторы: Босова Л. Л., Босова А. Ю. М.:БИНОМ. Лаборатория знаний, 2015

3. Информатика и ИКТ. 5–7 классы : методическое пособие Авторы: Босова Л. Л., Босова А. Ю. М.:БИНОМ. Лаборатория знаний, 2015

4. Информатика и ИКТ. 5–7 классы : комплект плакатов и методическое пособие Авторы: Босова Л. Л., Босова А. Ю. М.:БИНОМ. Лаборатория знаний, 2012

5. Занимательные задачи по информатике. Авторы: Босова Л. Л., Босова А. Ю., Коломенская Ю. Г. М.:БИНОМ. Лаборатория знаний, 2010

# **Цифровые образовательные ресурсы**

- 1. Ресурсы Единой коллекции цифровых образовательных ресурсов [\(http://school](http://school-collection.edu.ru/)[collection.edu.ru/\)](http://school-collection.edu.ru/).
- 2. Материалы авторской мастерской Босовой Л.Л. (http://metodist.lbz.ru/authors/informatika/3/).

# **Материально-техническое обеспечение:**

- каждый ученик на каждом уроке, обеспечен компьютерным рабочим местом;
- каждое компьютерное рабочее место оборудовано компьютером под управлением OS Windows 7;
- в набор программного обеспечения каждого компьютера должны входит стандартный набор программ для работы с текстами, с растровой графикой, с презентациями;
- все компьютеры класса включены в локальную сеть;
- в учебном классе находится принтер и сканер, присоединённые к локальной сети;
- учебный класс оборудован мультимедийным проектором и экраном и имеет возможность проводить демонстрации напрямую с учительского компьютера на экран.